# **5. Indeksy materiałowe**

### **5.1. Obciążenia i odkształcenia**

Na poprzednich zajęciach poznaliśmy różne możliwe typy obciążenia materiału. Na bieżących, skupimy się na zagadnieniu projektowania materiałów tak, aby mogły się temu obciążeniu skutecznie przeciwstawić i spełniać zadaną im rolę.

Na rysunku poniżej przedstawione zostały różne sposoby obciążenia materiału, wraz ze schematycznymi wykresami wywoływanego w nich w ten sposób naprężenia:

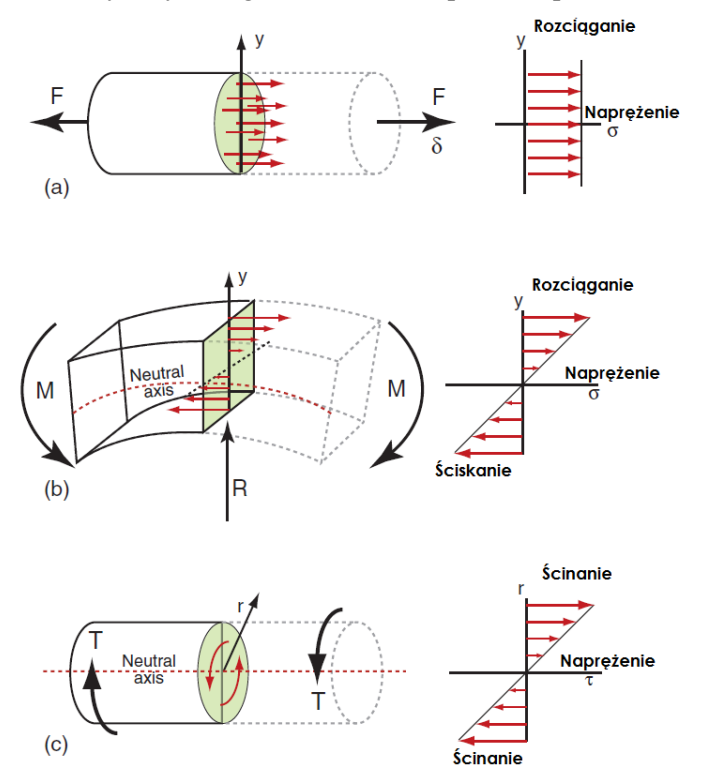

**Rys. 5.1.** Różne typy obciążenia materiału wraz ze schematycznym przedstawieniem generowanych w nich naprężeń: a) rozciąganie b) zginanie c) skręcanie

**Elastyczne rozciąganie** - korzystając z zależności wyprowadzonych na poprzednich zajęciach, możemy zapisać:

$$
\begin{cases}\n\sigma = \frac{F}{A} \\
\varepsilon = \frac{\sigma}{E} \implies \delta = \frac{L_0 F}{AE} \\
\varepsilon = \frac{\delta}{L_0}\n\end{cases}
$$
\n(5.1)

gdzie: *δ* - wydłużenie, reszta symboli zgodna ze słowniczkiem z zajęć 4.

Możemy teraz wprowadzić nowy parametr - **sztywność**:

$$
S = \frac{F}{\delta} = \frac{AE}{L_0} \tag{5.2}
$$

Zauważmy, że parametr ten nie będzie zależał od kształtu przekroju, a tylko od jego powierzchni.

**Elastyczne zginanie** - obciążenie przykładamy tutaj poprzez moment zginający *M*. Przy takim obciążeniu główna oś materiału ulega odkształceniu, tworząc krzywiznę *κ*:

$$
\kappa = \frac{d^2 u}{dx^2} \tag{5.3}
$$

gdzie: *u* - odkształcenie w kierunku równoległym do osi *y*. Powstanie krzywizny generuje naprężenia zmieniające się liniowo od rozciągających do ściskających, przy czym położenie w którym wynoszą ono 0, nazywamy osią neutralną (ang. *neutral axis*). Dla tego przypadku możemy zapisać:

$$
\frac{\sigma}{y} = \frac{M}{I} = E\kappa \tag{5.4}
$$

gdzie: *I* - moment bezwładności.

Moment bezwładności definiujemy jako:

$$
I = \int_{\text{przekr\acute{e}j}} y^2 b(y) dy \tag{5.5}
$$

W przypadku elastycznego zginania pojawia się parametr zwany sztywnością na zginanie, zdefiniowany jako iloczyn *EI*:

$$
EI = \frac{M}{\kappa} \tag{5.6}
$$

Aby obliczyć maksymalne odkształcenie *δ* wywołane zginaniem dla przypadku pręta obciążonego siłą prostopadłą do jego osi, ponownie możemy się posłużyć sztywnością:

$$
S = \frac{F}{\delta} = \frac{C_1 EI}{L^3} \tag{5.7}
$$

Pojawia się tu stała *C1*, zależna od sposobu obciążenia. Na poniższym rysunku przedstawione zostały wartości dla wybranych przypadków:

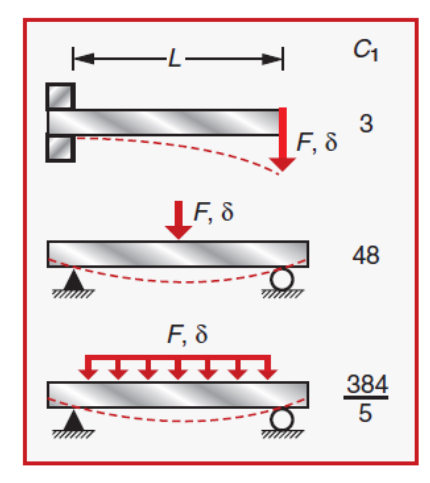

Fig. 5.2. Wartości stałej C<sub>1</sub> dla wybranych przypadków.

Wspomnijmy tutaj o jeszcze jednym, bardzo istotnym zjawisku - **wyboczeniu**. Wyboczenie związane jest z nadmiernym obciążeniem ściskającym działającym na element nośny. Krytyczne obciążenie *Fcrit* dane jest wyrażeniem:

$$
F_{\text{crit}} = \frac{n^2 \pi^2 EI}{L^2} \tag{5.8}
$$

gdzie *n* jest stałą wynikającą ze sposobu umocowania elementu i może być interpretowana jako ilość długości połówkowych fali na wyboczonym elemencie. Ilustruje to poniższy rysunek:

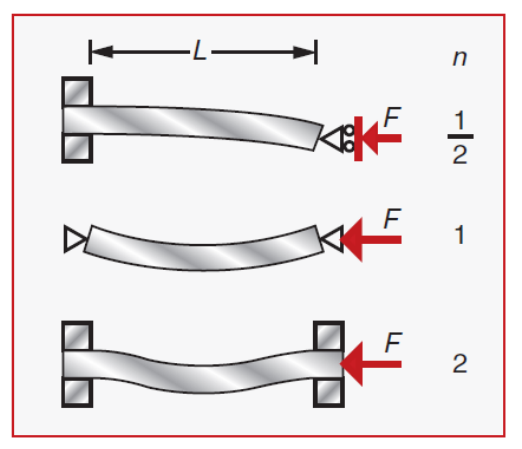

**Rys. 5.3.** Wyboczenie kolumny o długości *L* oraz wartość parametru *n* w zależności od sposobu zamocowania końców.

**Skręcanie** - moment obrotowy *T* przyłożony do końców pręta o stałym przekroju generuje naprężenie ścinające τ. Dla przekrojów okrągłych, możemy tu wprowadzić zależność:

$$
\frac{\tau}{r} = \frac{T}{K} \tag{5.9}
$$

gdzie: *K* - odporność na skręcanie, *r* - promień liczony od osi symetrii.

Dla przekrojów kołowych, *K* możemy obliczyć jako:

$$
K = \int_{\text{przekrój}} 2\pi r^3 dr \tag{5.10}
$$

Moment obrotowy działający na pręt o długości *L*, powoduje skręcenie materiału o kąt *θ*:

$$
\frac{\tau}{r} = \frac{T}{K} = \frac{G\theta}{L} \tag{5.11}
$$

gdzie *G* - moduł Kirchoffa.

Podobnie jak w przypadku zginania, również tutaj możemy wprowadzić analogiczny parametr *GK*  czyli sztywność na skręcanie.

W poniższej tabeli, zestawione zostały wartości parametrów *K* i *I* dla najpopularniejszych przekrojów:

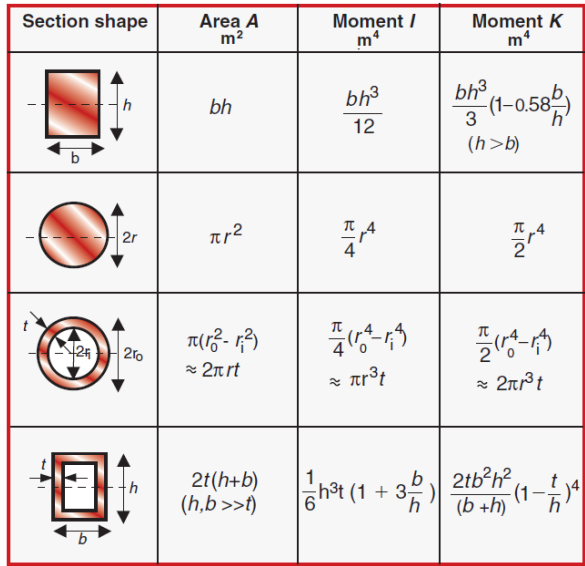

**Tab. 1.** Momenty K i I dla najpopularniejszych typów przekrojów.

## **5.2. Indeksy materiałowe**

Projektując materiały pod kątem danego zastosowania, możemy wyróżnić pewne typowe etapy projektowania:

- sformułowanie wymagań względem materiału
- selekcja materiałów spełniających kryteria
- ranking materiałów
- szczegółowe sprawdzenie wyselekcjonowanych kandydatów pod katem ukrytych zalet/wad

Na bieżących zajęciach będziemy skupiać się na etapie trzecim, czyli tworzeniu klasyfikacji materiałów w oparciu o poziom spełnienia wymogów. Zacznijmy od konkretnego przykładu.

### **5.2.1. Lekki pręt rozporowy**

Załóżmy, iż chcemy zaprojektować lekki pręt do konstrukcji nośnej. Jego długość *L<sup>0</sup>* jest określona przez wymagania konstrukcyjne, podobnie jak maksymalne wydłużenie jakiemu może nasz pręt ulec oraz maksymalne obciążenie jakie na niego działa. Oznacza to zatem, że sztywność naszego materiału musi wynosić co najmniej *S\*=F/δ*. Naszym celem jest uczynienie pręta tak lekkim jak to tylko możliwe:

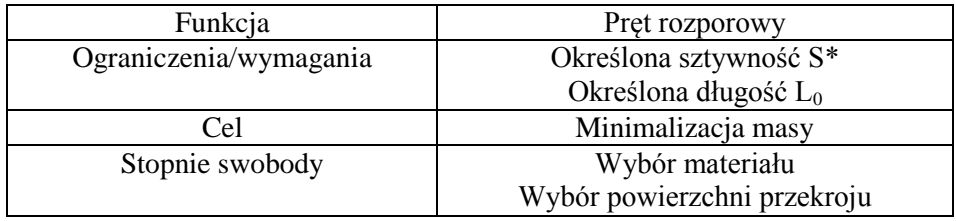

Ponieważ naszym celem jest minimalizacja masy, musimy opisać ją zatem odpowiednim równaniem. Bedzie to nasza tzw. funkcja celu:

$$
m = AL_0 \rho \tag{5.12}
$$

Możemy minimalizować masę albo poprzez zmniejszenie powierzchni przekroju, albo poprzez minimalizację gęstości. W tym pierwszym przypadku, jesteśmy jednak ograniczeni przez wymaganie związane ze sztywnością:

$$
S^* = \frac{AE}{L_0} \tag{5.13}
$$

Jeśli wybierzemy materiał o małej powierzchni przekroju, będzie musiał mieć on odpowiednio wysoki moduł Younga. Wstawmy teraz równanie 5.13 do 5.12, aby powiązać wymaganie sztywności z naszą funkcją celu:

$$
m = S^* L_0^2 \frac{\rho}{E} \tag{5.14}
$$

Ponieważ *S\** oraz *L<sup>0</sup>* są określone wymaganiami konstrukcyjnymi, to jedynym sposobem minimalizacji masy jest minimalizacja ilorazu *ρ/E*, co jest tożsame z maksymalizacją wyrażenie *E/ρ*  (dobrą praktyką jest maksymalizowanie szukanych wartości). Zatem dla naszego przypadku możemy wprowadzić wielkość zwaną indeksem materiałowym *M<sup>t</sup>* , o postaci:

$$
M_t = \frac{E}{\rho} \tag{5.15}
$$

### **5.2.2. Nanoszenie indeksów materiałowych na wykres**

Weźmy nasz indeks z równania 5.15. Na wykres możemy go nanieść w postaci:

$$
M_t = \frac{E}{\rho} = cons, C \tag{5.16}
$$

Nasz wykres będzie miał postać *E(ρ)*, zatem:

$$
E = C\rho \tag{5.17}
$$

Po zlogarytmowaniu:

$$
log(E) = log(\rho) + log(C)
$$
\n(5.18)

Na wykresie funkcji log(*E*) od log(*ρ*), równanie (5.18) opisuje linię prostą o nachyleniu 1.

Załóżmy teraz, że nasz indeks materiałowy ma postać:

$$
M_t = \frac{E^{1/3}}{\rho} = cons, C
$$
 (5.19)

Po analogicznym przekształceniu otrzymujemy:

$$
\log(E) = 3\log(\rho) + 3\log(C) \tag{5.20}
$$

Ponownie, na wykresie funkcji log(*E*) od log(*ρ*), równanie (5.20) również opisuje linię prostą, tym razem jednak jej nachylenie będzie wynosiło 3. W zależności od parametrów narzuconych przez rozpatrywane zagadnienie, odpowiednio musimy zdefiniować położenie naszej prostej na wykresie. Ogólna reguła jest następująca: materiały leżące powyżej linii indeksu materiałowego, cechują się jego wartością przekraczającą nasze wymagania.

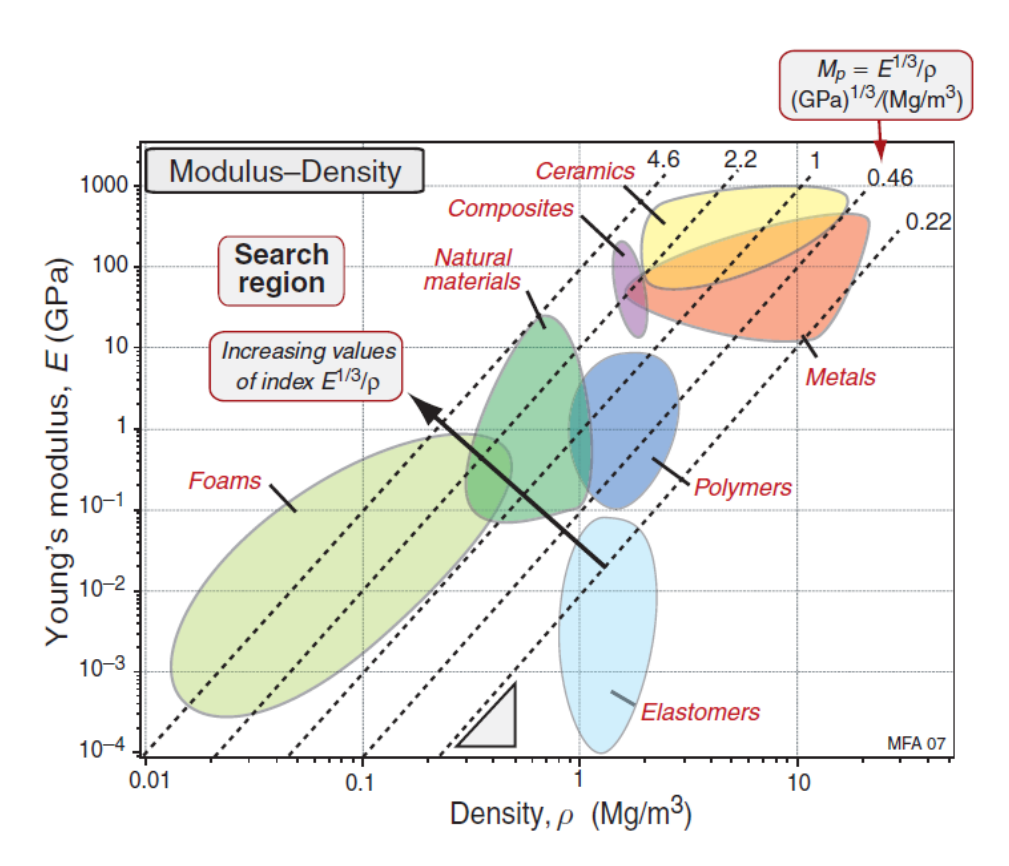

**Rys. 5.4.** Indeks materiałowy z równania (5.20) przedstawiony na wykresie log(E) od log(ρ). Przedstawione zostały linie reprezentujące różne wartości indeksu.